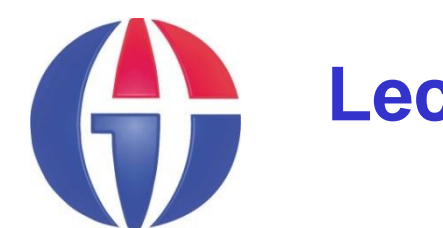

**Lectures Notes on Optical Design using Zemax OpticStudio**

**Lecture 9 Chomatic Aberrations**

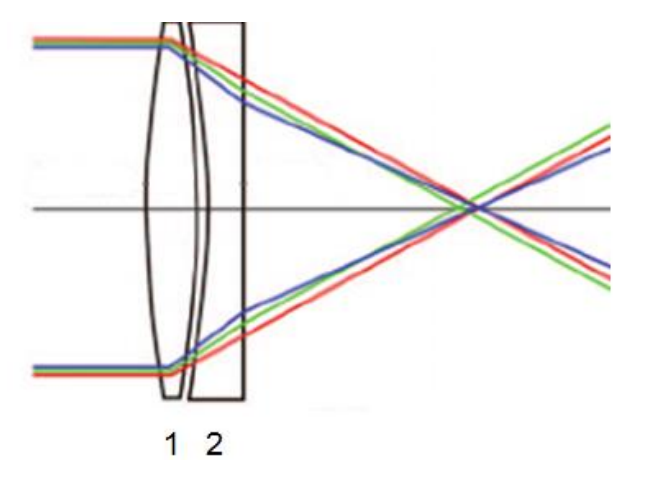

#### **Ahmet Bingül**

Gaziantep University Department of Optical **Engineering** 

**Mar 2024**

# **Aberration Types**

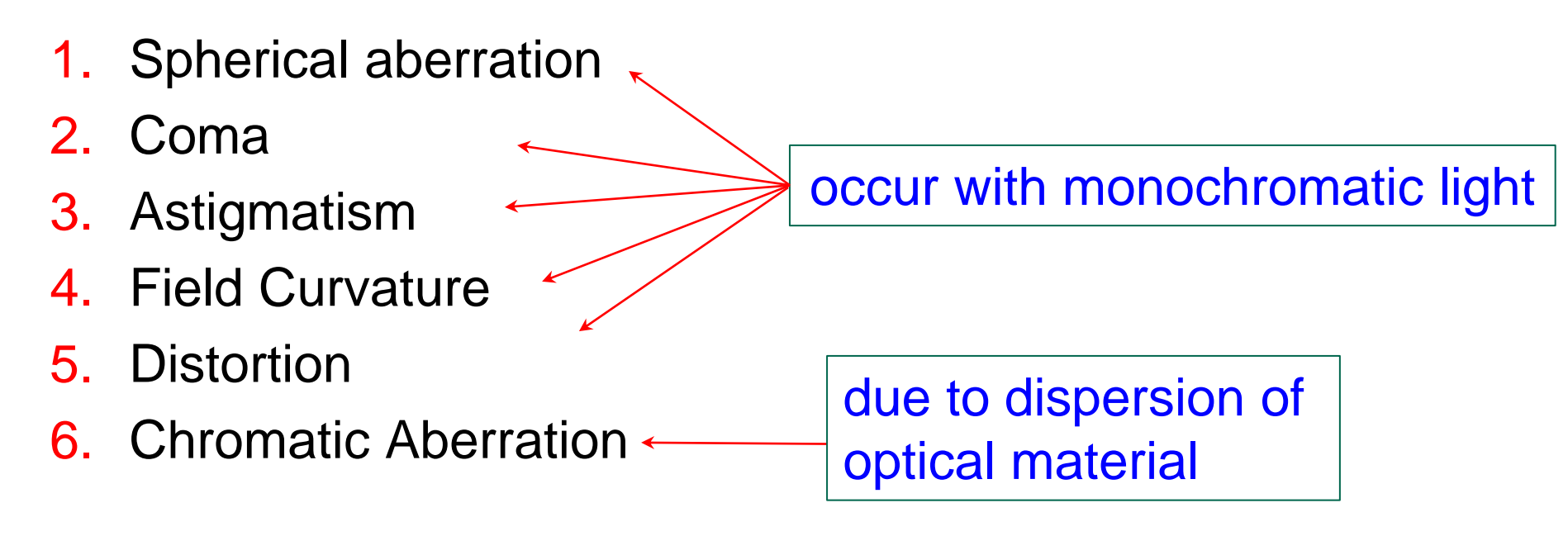

### **Content**

- 1. What is Chromatic Aberration?
- 2. How to Correct Chromatic Aberration Achromatic Doublet Design
- 3. Apochromatic Lenses
- 4. Spaced Doublets and Eyepieces
- 5. Cassegrain Design with Field Corrector Lenses

### **What is Chromatic Aberration?**

- A lens will not focus different colors (wavelengths) at the same place on the optical axis since focal length depends on refractive index of the material.
- This color dependent deficiency is called the chromatic aberration.

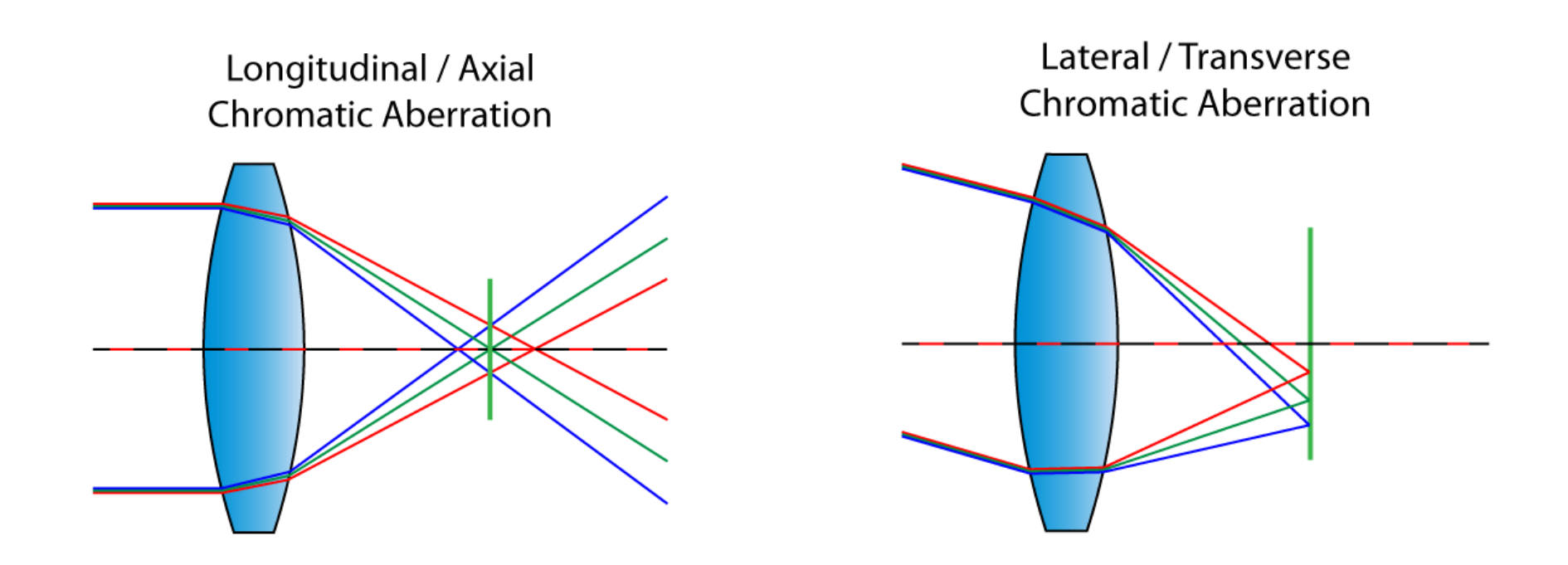

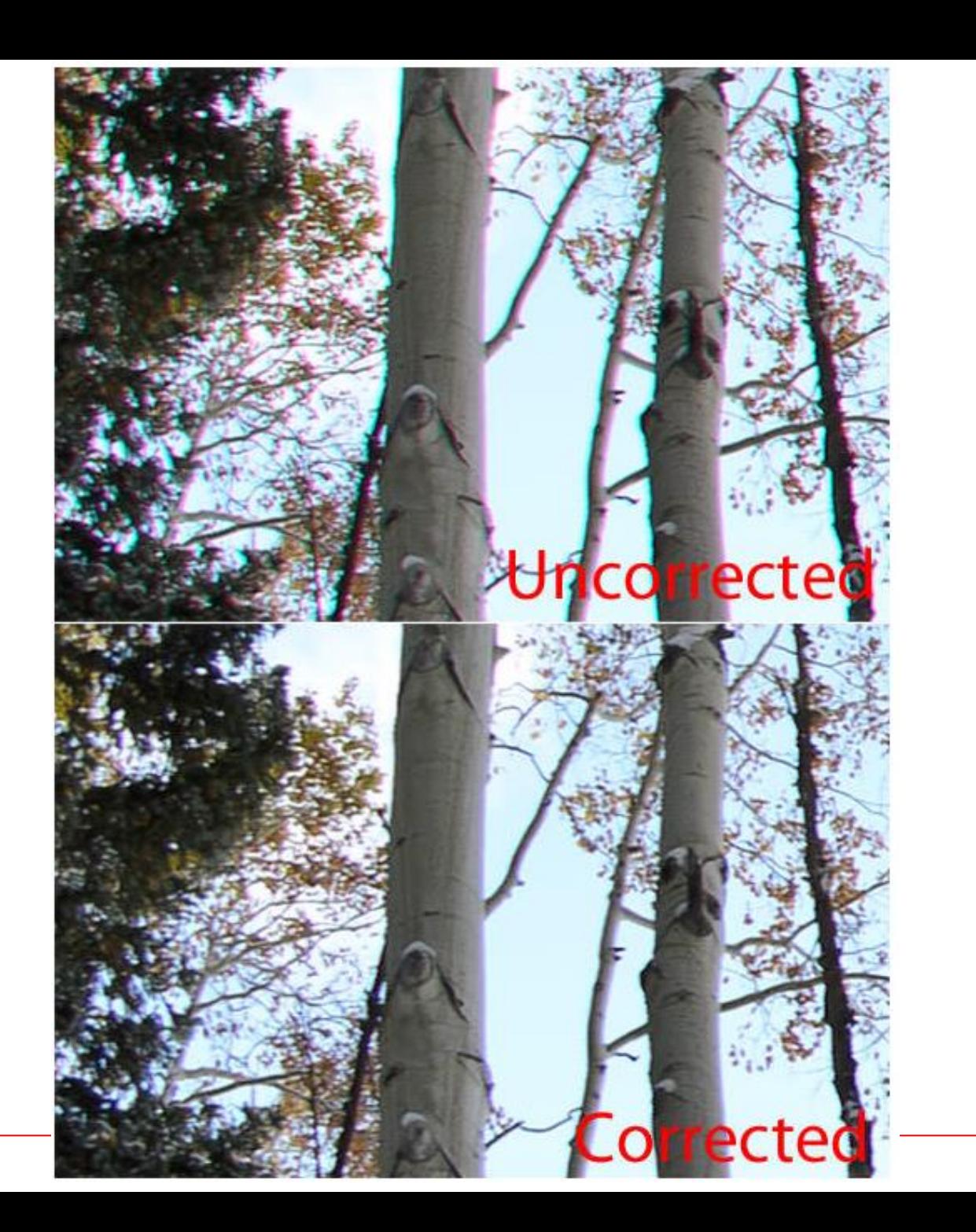

### **Example 1: Demo for Chromatic Aberration**

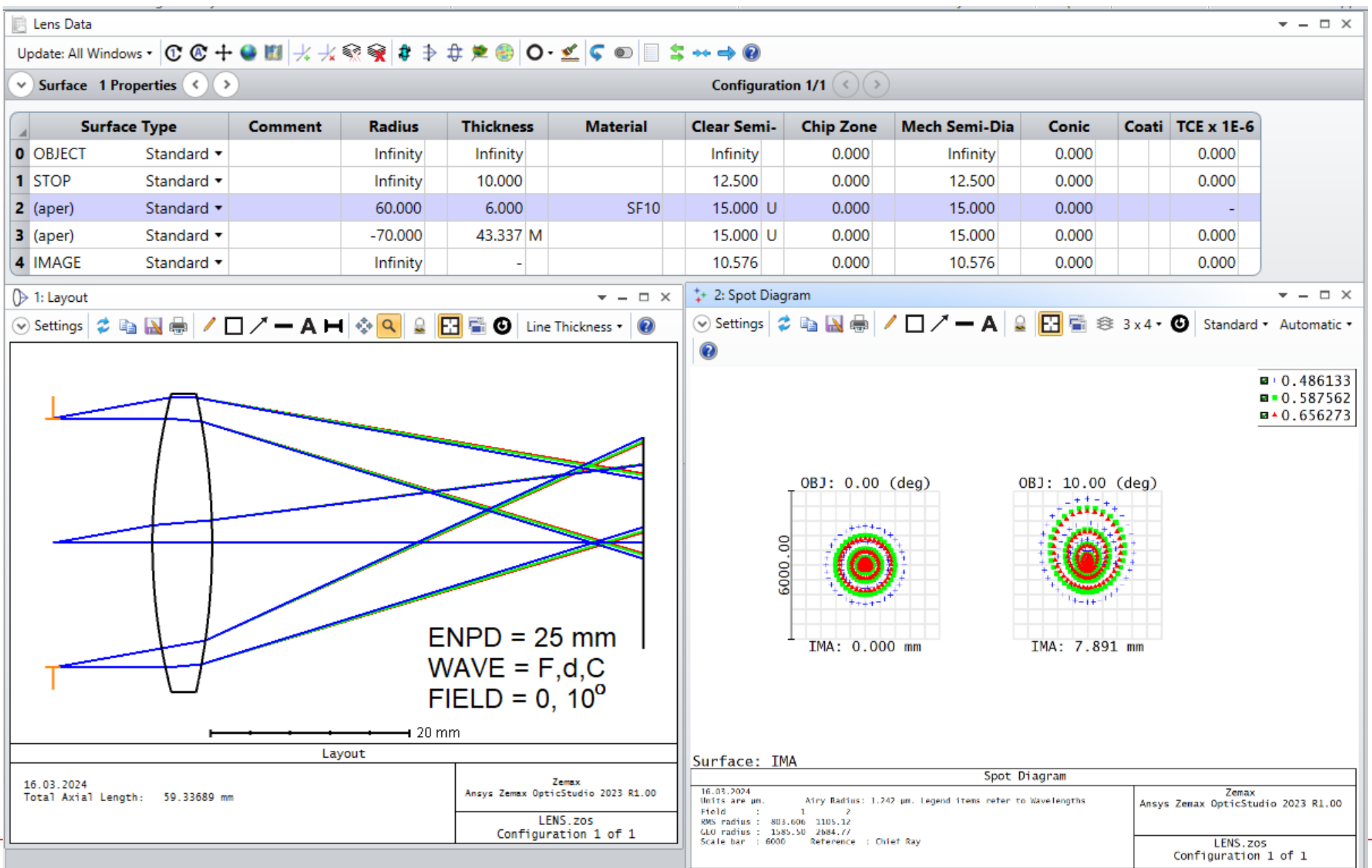

### **Aberration Plots**

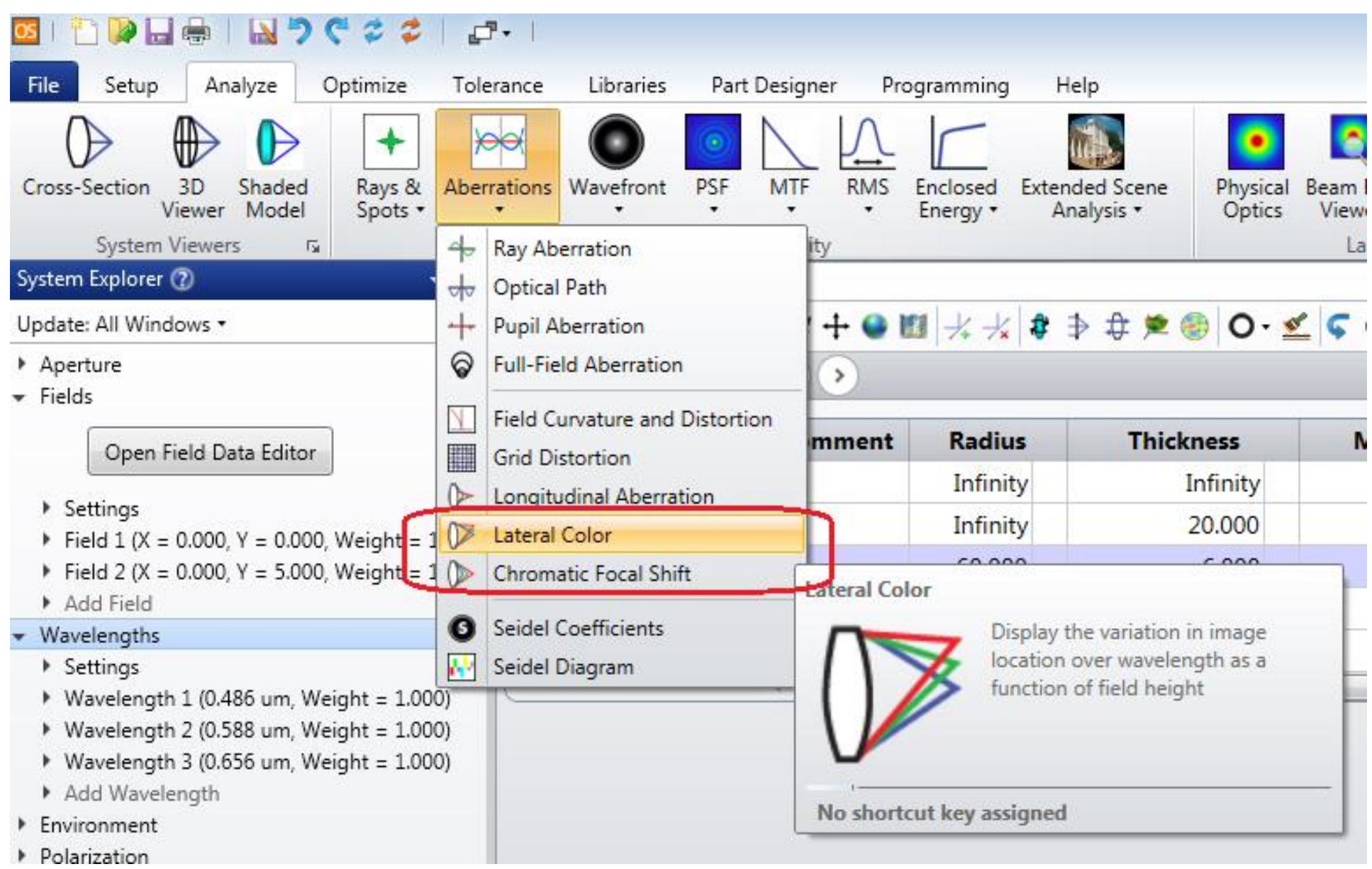

### **How to Correct Chromatic Aberration**

- One way to minimize this aberration is to use glasses of different dispersion in a doublet or triplet. We will mostly investigate **Achromatic Doublet.**
- The use of a strong positive lens made from a low dispersion glass like crown glass (like BK7) coupled with a weaker high dispersion glass like flint glass (like SF2) can correct the chromatic aberration for two colors; e.g., red and blue.
- Such doublets are often cemented together and called achromatic lens.

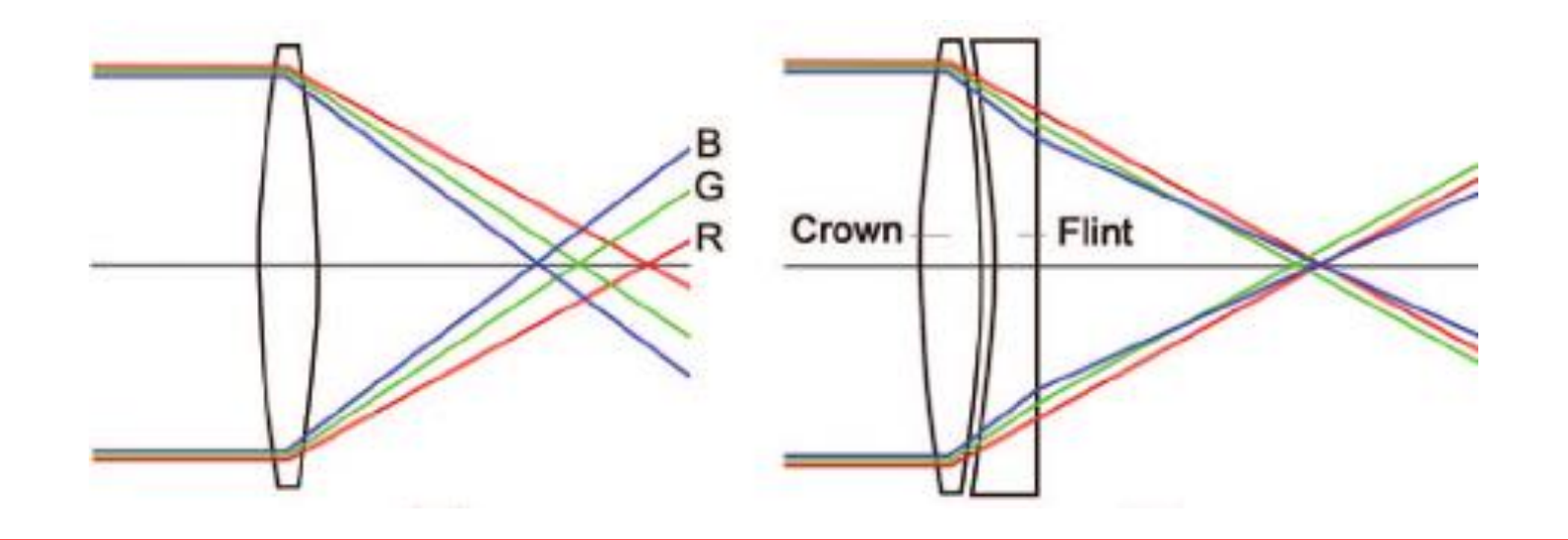

#### **Suggested Glass Pairs for Achoromatic Lens**

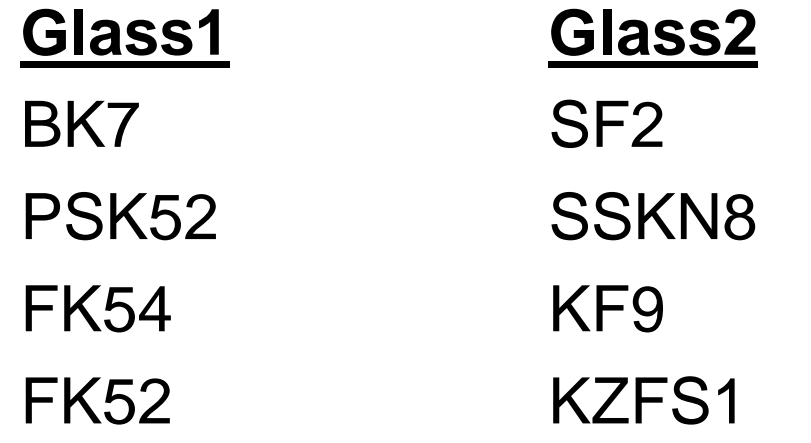

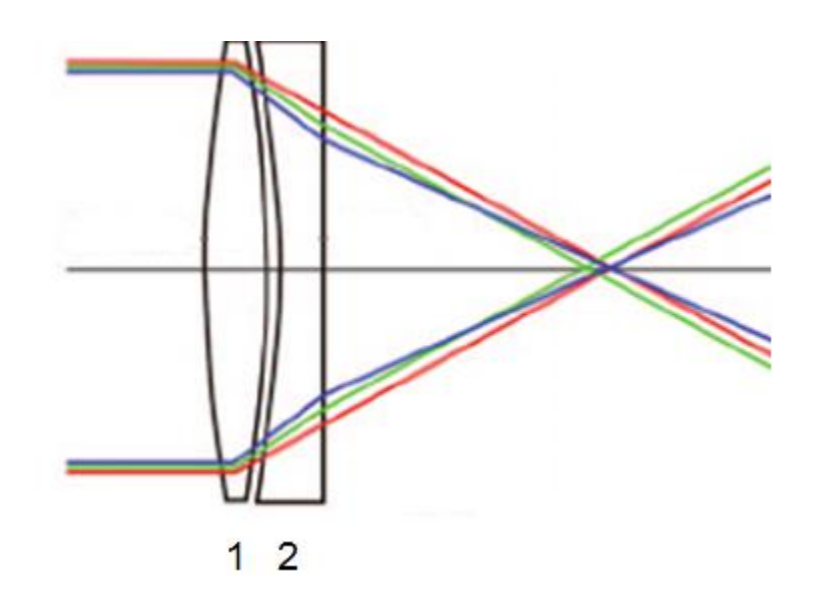

#### **Ray Fan Plots fot Glass Pairs**

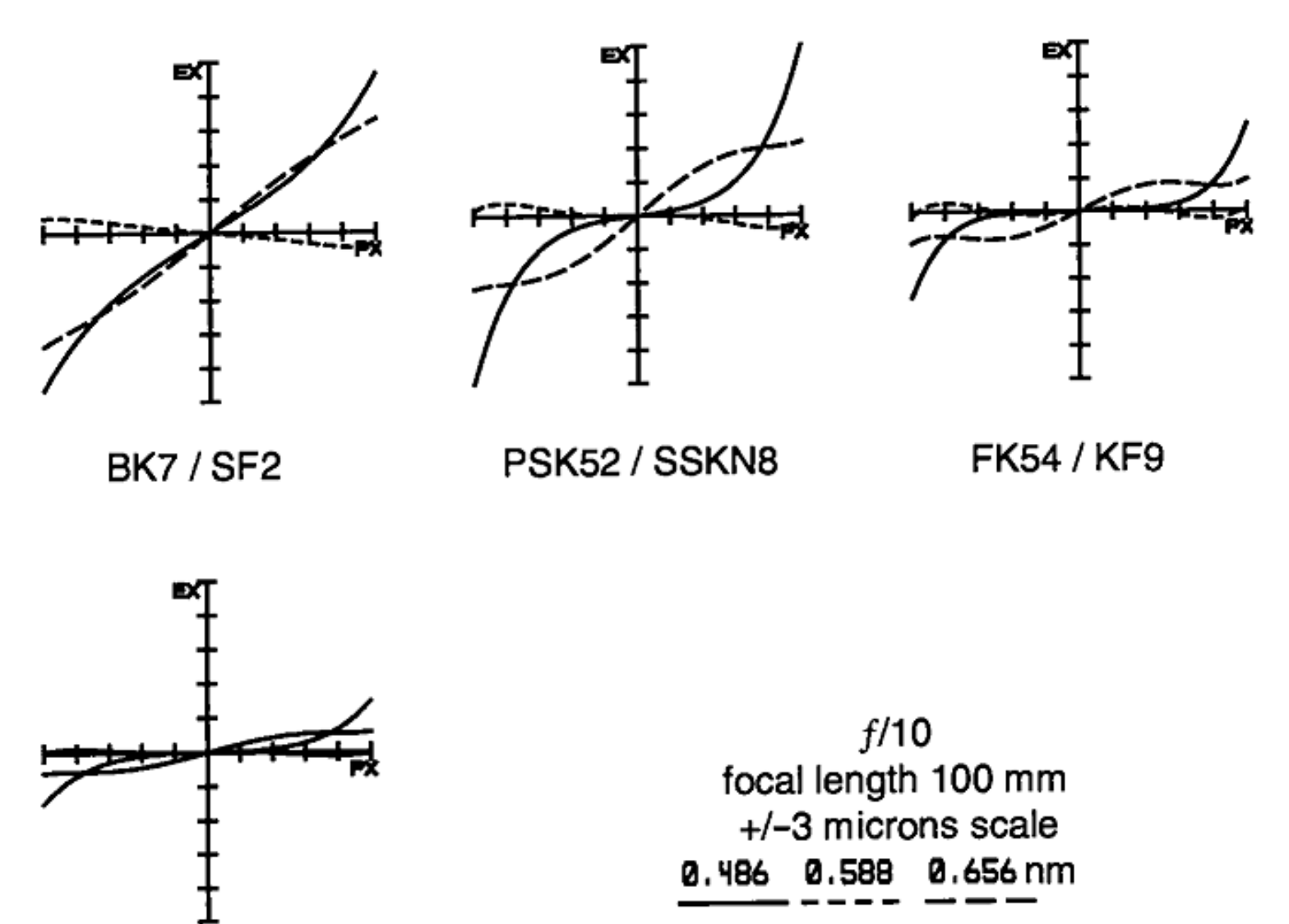

# **Achromatic Doublet Design**

- Consider two thin lenses cemented as shown.
- For d-line  $(λ = 587.6$  nm) Let  $P_1$ ,  $P_2$ ,  $V_1$  and  $V_2$  be powers and Abbe values of glasses, repectively.

#### **Best correction occurs**

**for the condition:**

 $P_1V_2 + P_2V_1 = 0$  here  $P_i = 1/f_i$  $P_1 = P \frac{-V_1}{V_2 - V_1}$   $P_2 = P \frac{V_2}{V_2 - V_1}$  $P = P_1 + P_2$  $K_1 = \frac{P_1}{n_1 - 1}$   $K_2 = \frac{P_2}{n_2 - 1}$ 

#### $r_{21}$  $(1)$  $r_{12}$  $r_{22}$

#### **Suggested of radius of curvatures:**

 $r_{11}$  = system focal length / 2

$$
r_{12} = -r_{11}
$$

$$
r_{21} = -r_{11}
$$

$$
r_{22} = \frac{r_{12}}{1 - K_2 r_{12}}
$$

Download **achromate.m** in course web page for implementation of the solution.

#### **Achromatic Doublet Design**

Procedure to obtain best acromatic lens for F, d, C (visible) in Zemax.

- Determine the glass pairs.
- Calculate radii of curvatures of lenses to get their initial values using the equations in the previous page.
- **Insert these radii to LDE in Zemax.**
- Set one, two or all radius of curvatures as variable in LDE.
- **•** In MFE, Set EFFL as desired for d-line. (if necsessary set  $AXCL = 0$  for F and C lines)
- Use Zemax Optimization Tool to get smallest RMS radius for d-line.
- **Investigate the optical performance of your design.**

# **Example 2: 300mm-Doublet Design**

Design an achromatic doublet to satisfy the following specifications:

 $EFFL = 300$  mm  $ENPD = 30$  mm Wavelengths  $=$  F, d, C (visible) Lens1: N-BK7,  $ct = 4$  mm Lens2:  $N-SF2$ ,  $ct = 3$  mm Optimize doublet to get minimum spot size and minimum axial color error in

the image plane. [Hint: start with  $R_{11}$  = EFFL / 2 = 150 mm]

Using thin lens equations, we can obtain radii of curvatures as follows:

 $R_{11} = +150.000$  $R_{12} = -150.000$  $R_{21} = -150.000$  $R_{22}$  = -602.307

-------------------------------------

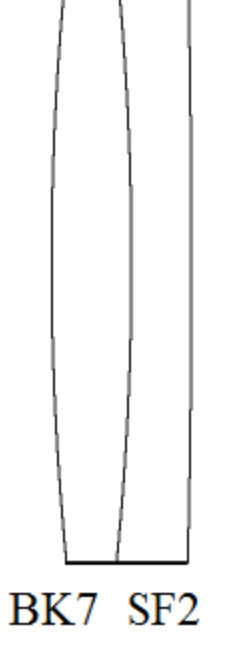

#### **Before optimization**

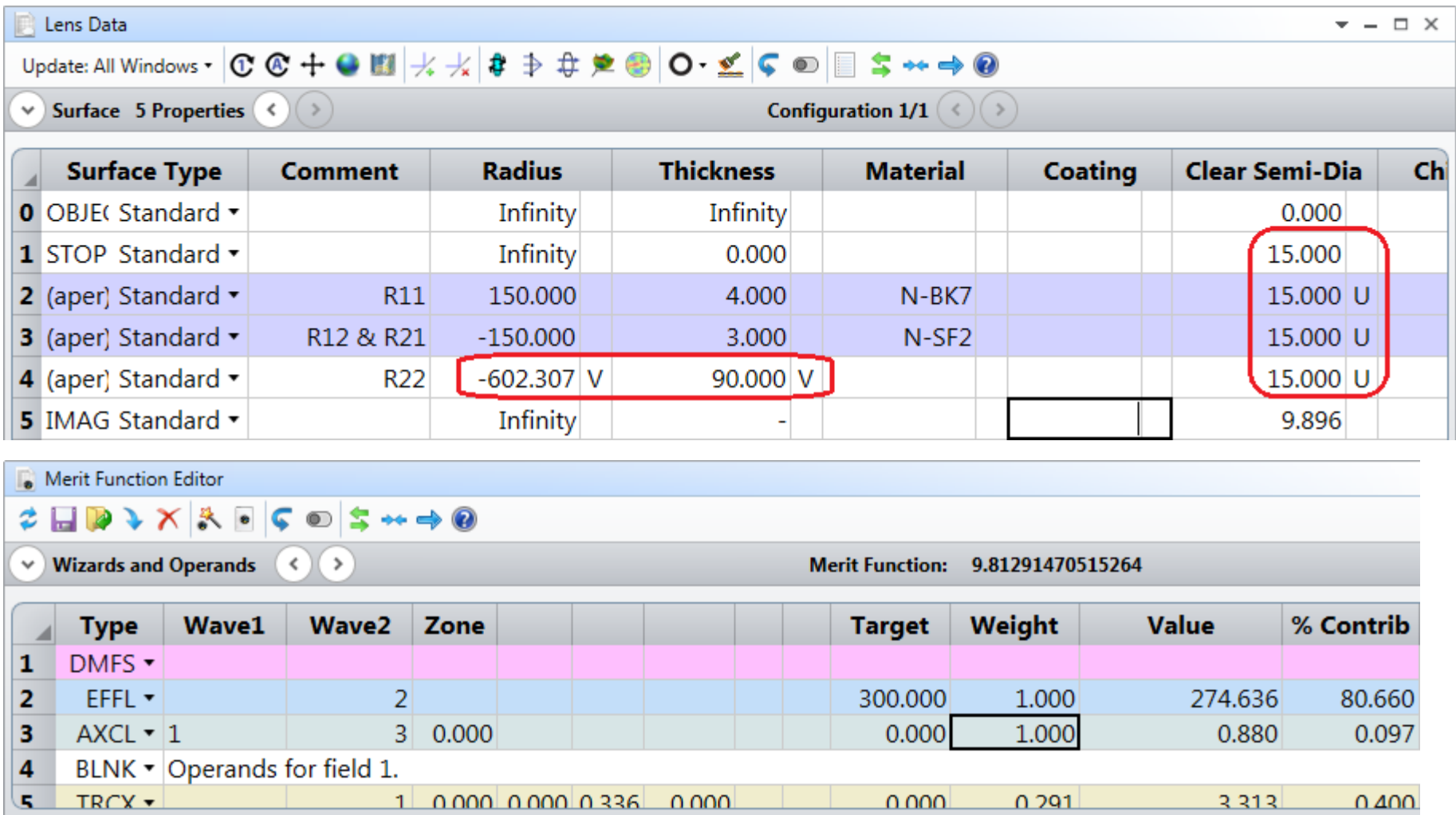

#### After optimization

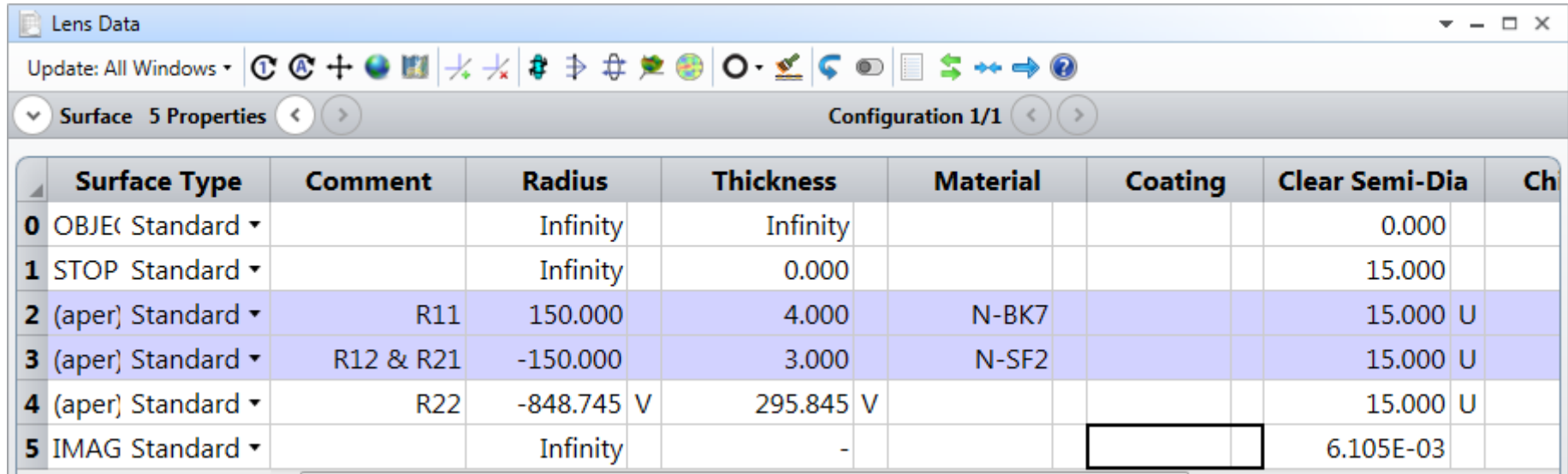

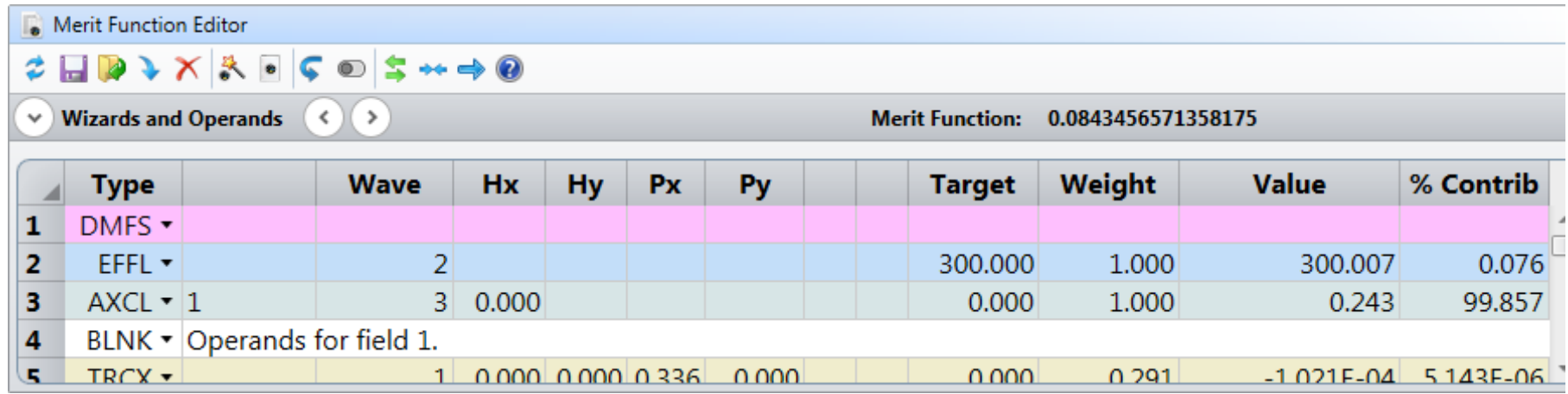

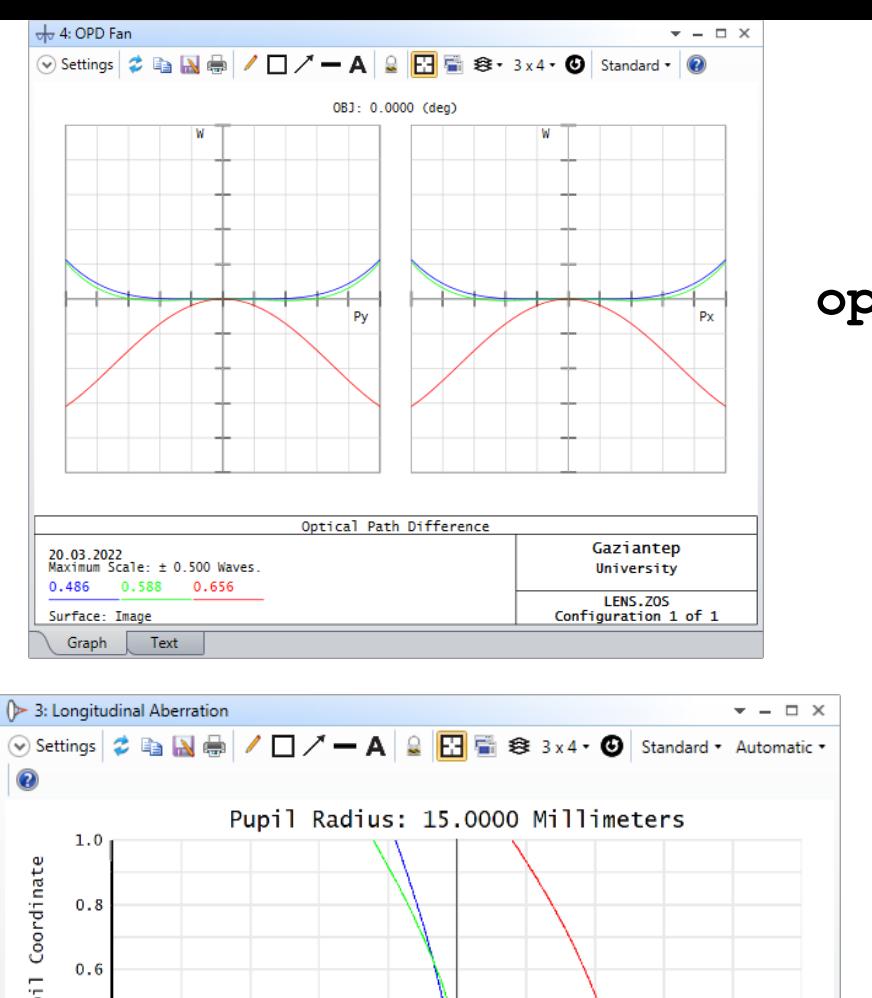

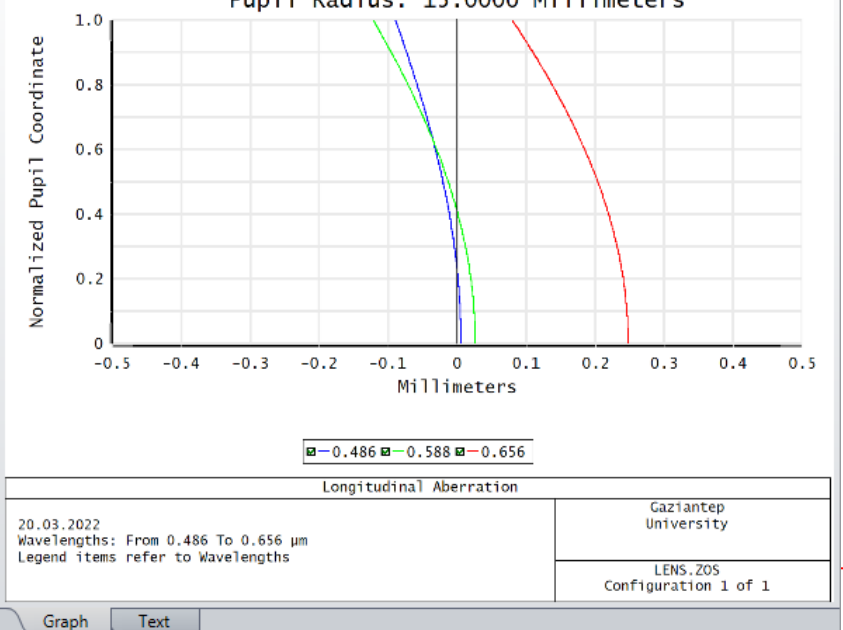

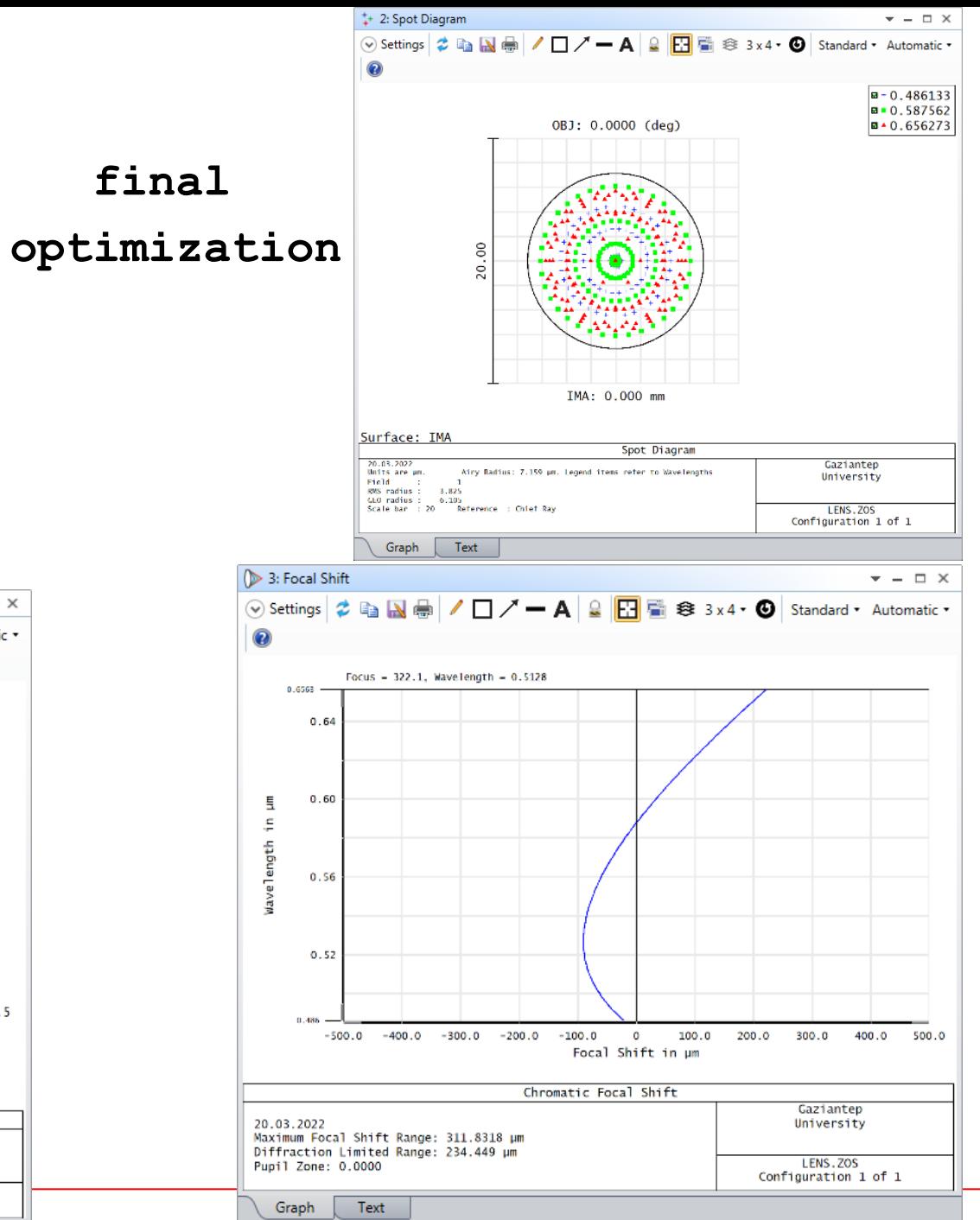

Sayfa 16

# **Apochromatic Lenses (Triplet)**

If we use thin lenses, Achromatic Doublet must satisfy:

$$
\frac{1}{f_1} + \frac{1}{f_2} = \frac{1}{f}
$$

 $f_1V_1 + f_2V_2 = 0$ 

In order to achieve Apochromatic Correction, a lens system with three elements and overall focal length of f must satisfy the following conditions chromatic lens must satisfy:

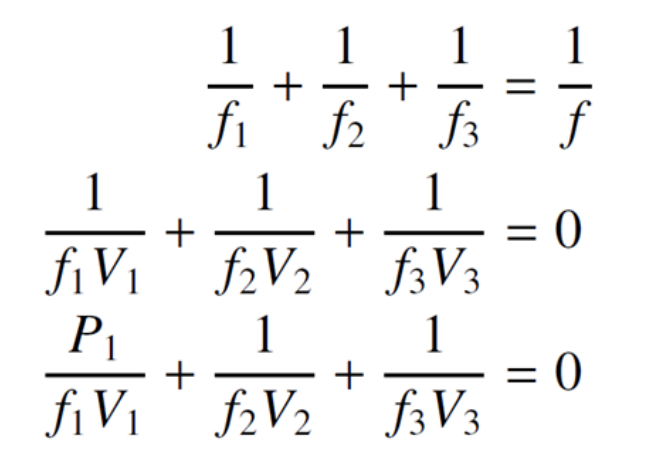

- *P is partial dispersion and it is a linear function of Abbe Value:*  $P = aV + b$
- Suggested sturcture: PNP
- Suggested glasses: (PK51, KZFS4, SF15) (PK51, LAF21, SF15)

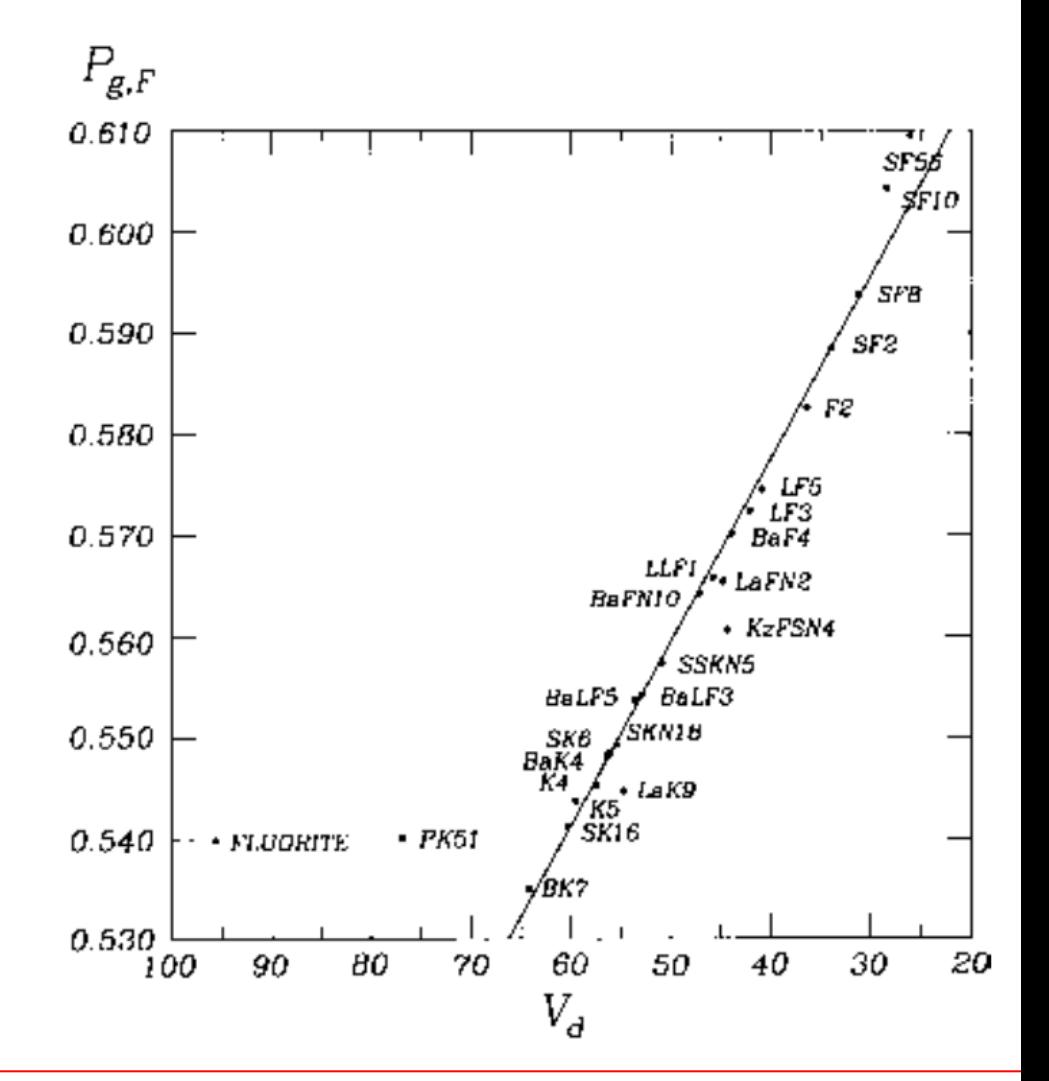

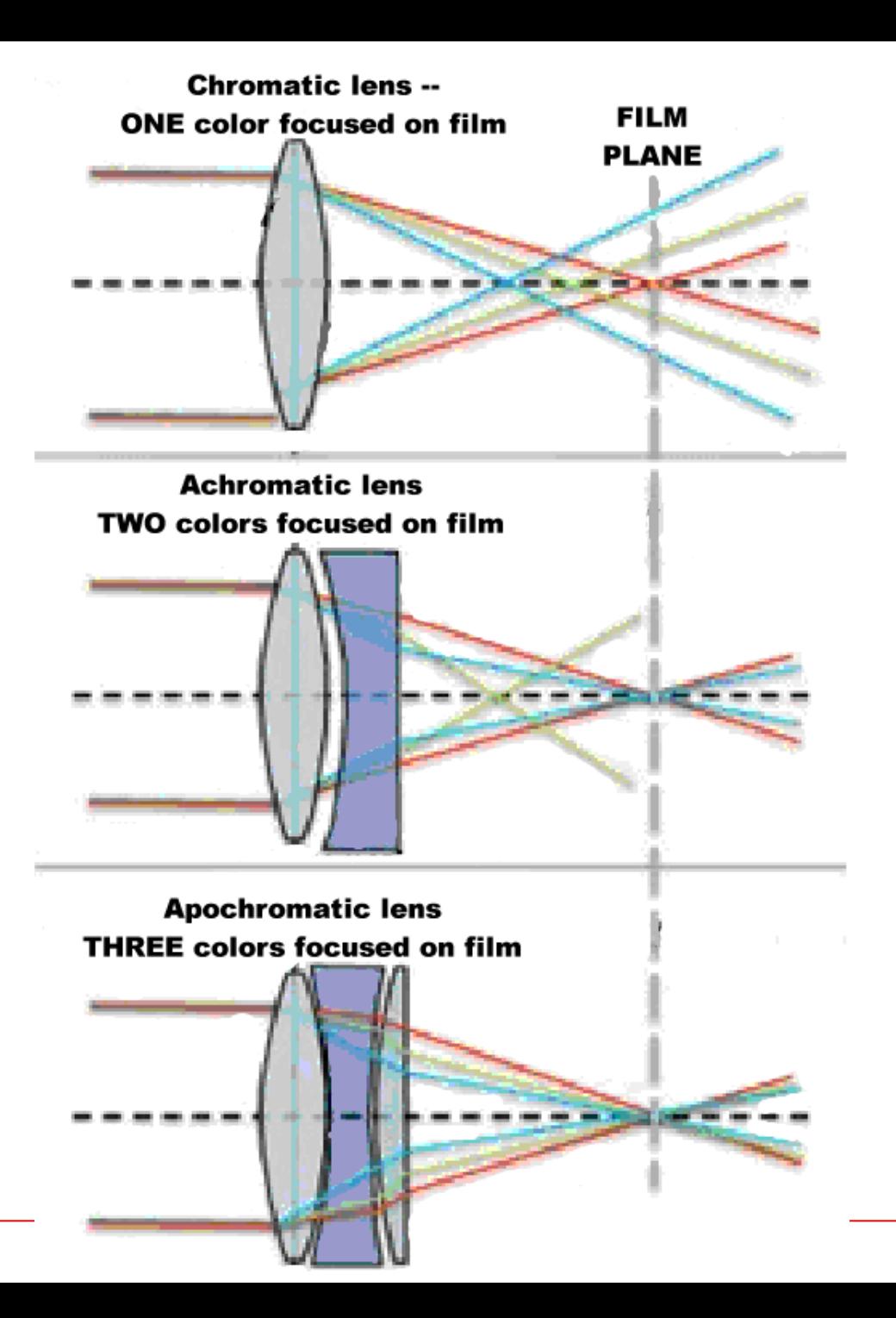

#### **Spaced Doublet**

Another method of making a system achromatic is to use two positive lenses made of same type of glass. Doublet must be separated by a distance equal to one-half the sum of their focal lengths.

$$
d=\frac{f_1+f_2}{2}
$$

Effective focal length (f) of the lens system can be found by:

$$
\frac{1}{f} = \frac{1}{f_1} + \frac{1}{f_2} - \frac{d}{f_1 f_2}
$$

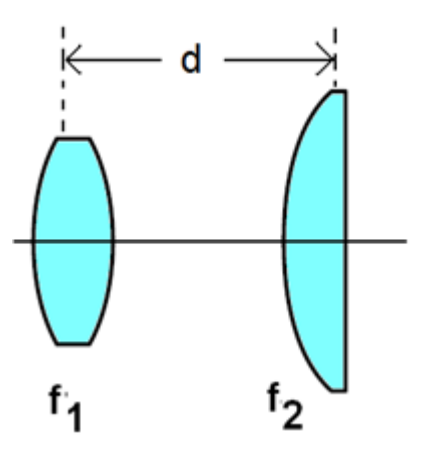

Subsituting first equation into second one yields:

$$
\frac{2}{f} = \frac{1}{f_1} + \frac{1}{f_2}
$$

The spaced doublets are mostly used in eyepieces.

# **Eyepieces**

Eyepieces are used in microscpoes, telescopes, and binoculars. There are simple designs known as Huygenian and Ramsden. Both designs use two plano-convex lenses. In Ramsden design, the following relation is suggested:

$$
f_1 = \frac{3f_2}{2}
$$

Final equations for each focal length become:

$$
f_1 = \frac{5f}{4} \qquad \qquad f_2 = \frac{5f}{6}
$$

where *f* is the eyepiece focal length.

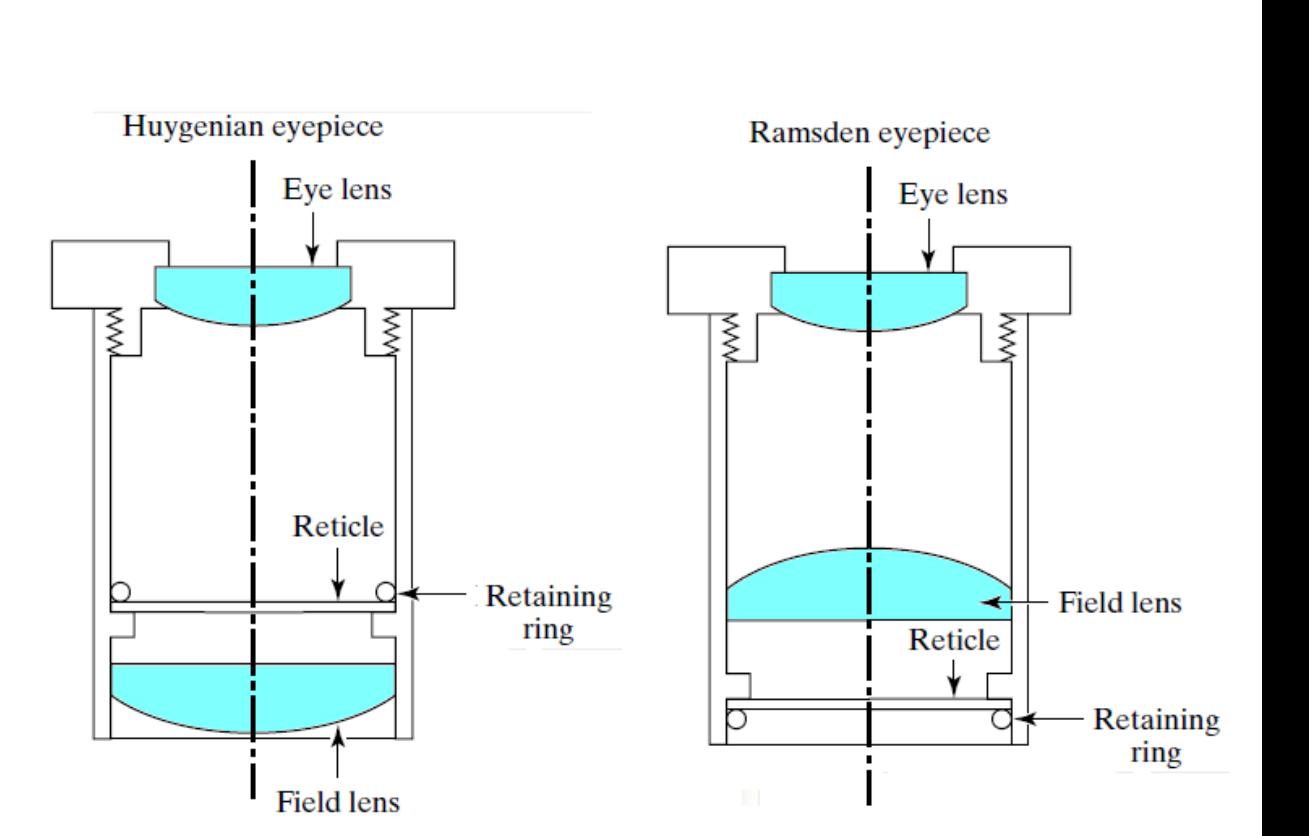

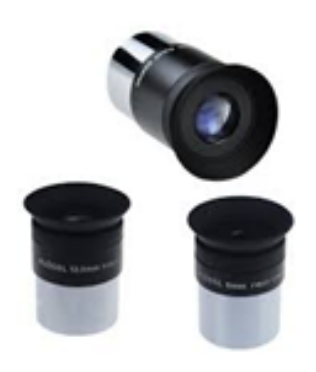

# **Eyepieces**

#### ▪ **Reticle:**

is a pattern of fine markings built into the eyepiece.

▪ **Eye relief (Göz konumu):**  is exit pupil position where you observe full FOV.

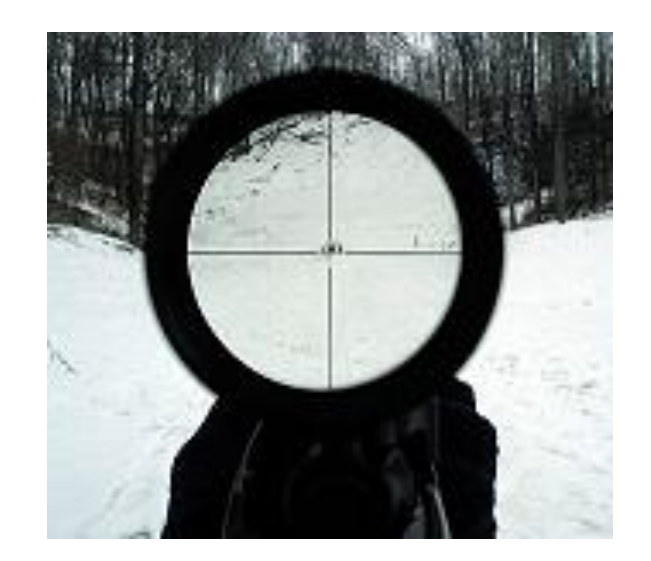

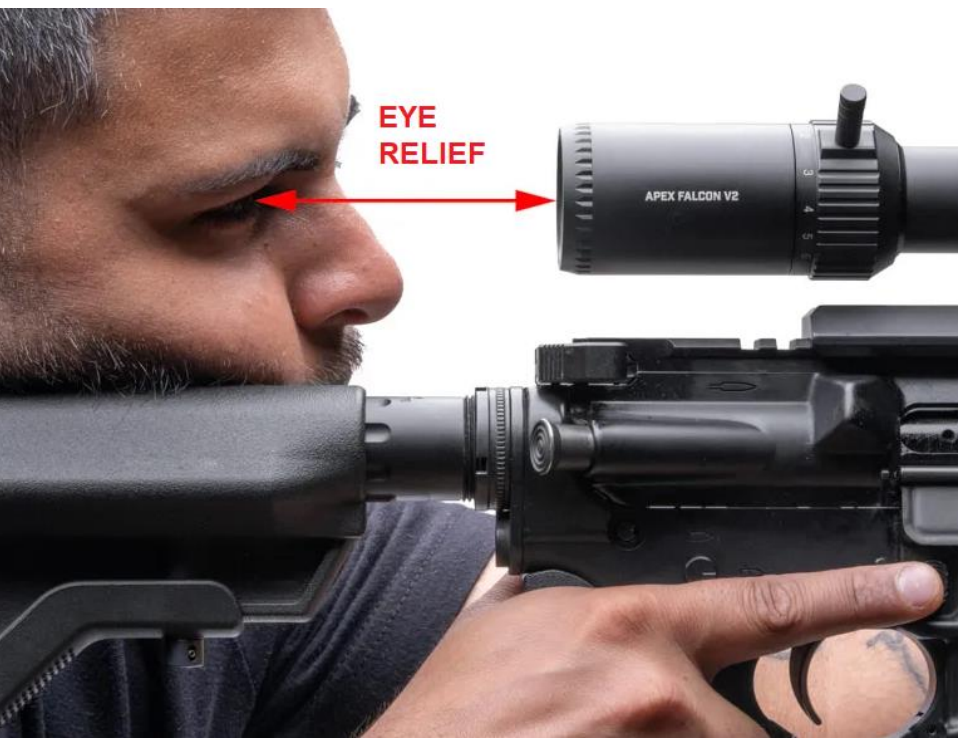

### **Example 3: Ramsden Eyepiece Design**

We want to design  $f = 28$  mm Ramsden Eyepiece using N-BK7 glasses.  $END = 3.5$  mm,  $\lambda = F,d,C$ ,  $FOV = 10^{\circ}$ ,  $ER = 12$  mm,  $TOTR < 60$  mm.

Starting point is to use thin lens equations:

 $f_1 = 5f/4 = 35.0$  mm  $f_2 = 5f/6 = 23.3$  mm

If the lenses are plano-convex, then radius of curvatures for  $n = 1.52$  are as follows:

 $|R_1| = (n-1)f_1 = 18.2$  mm

$$
|R_2| = (n-1)f_2 = 12.1 \text{ mm}
$$

Distance between lenses:

$$
d = (f_1 + f_2)/2 = 15.2 \text{ mm}
$$

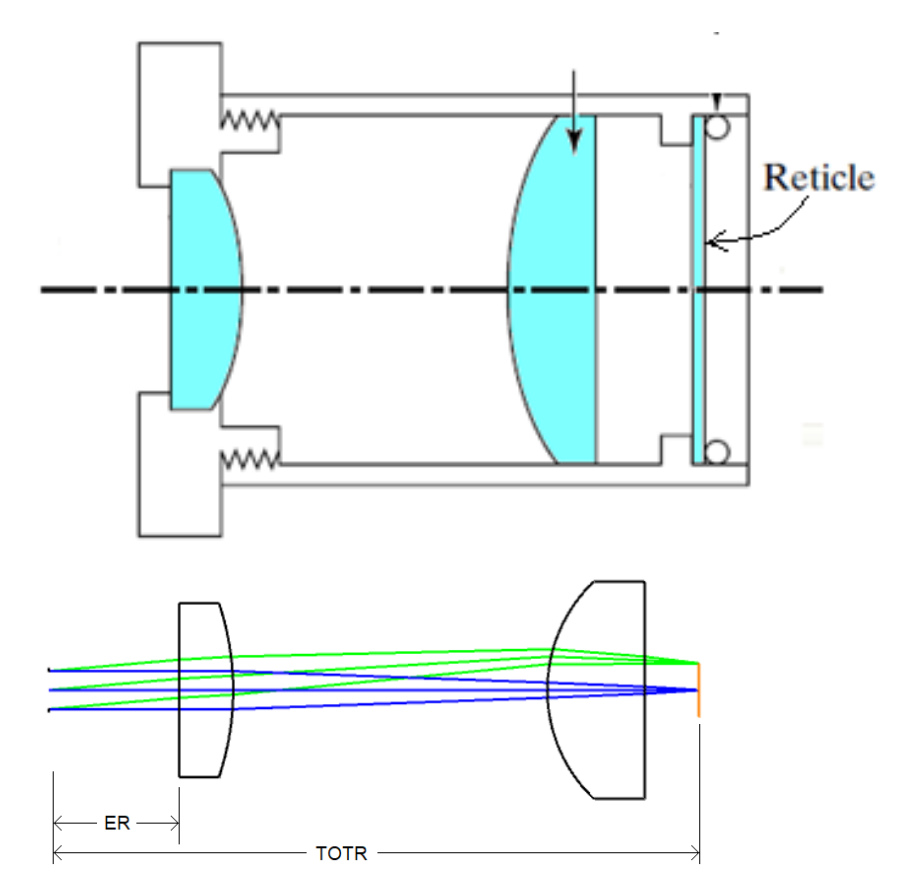

#### Before Optimization:

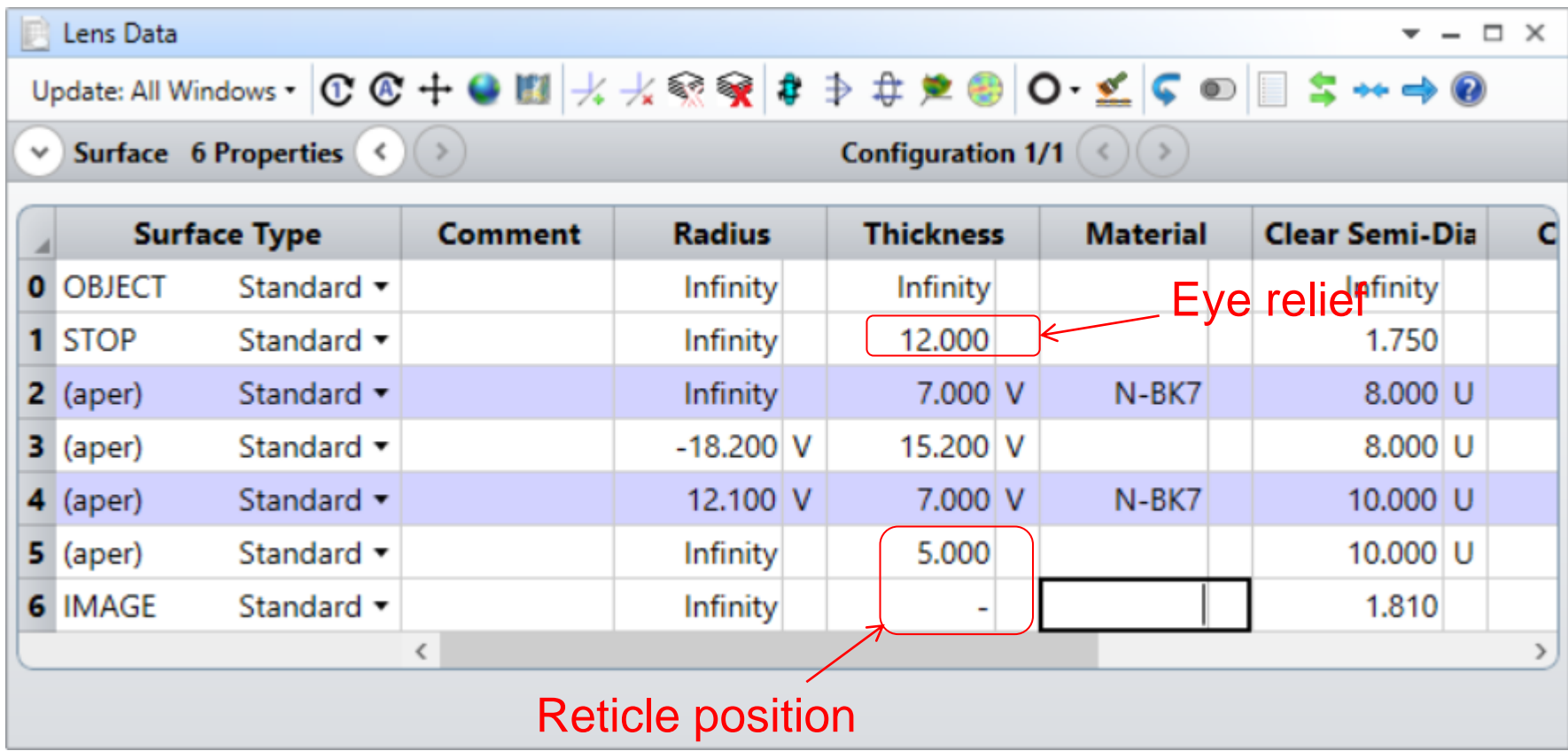

#### **Optimization:**

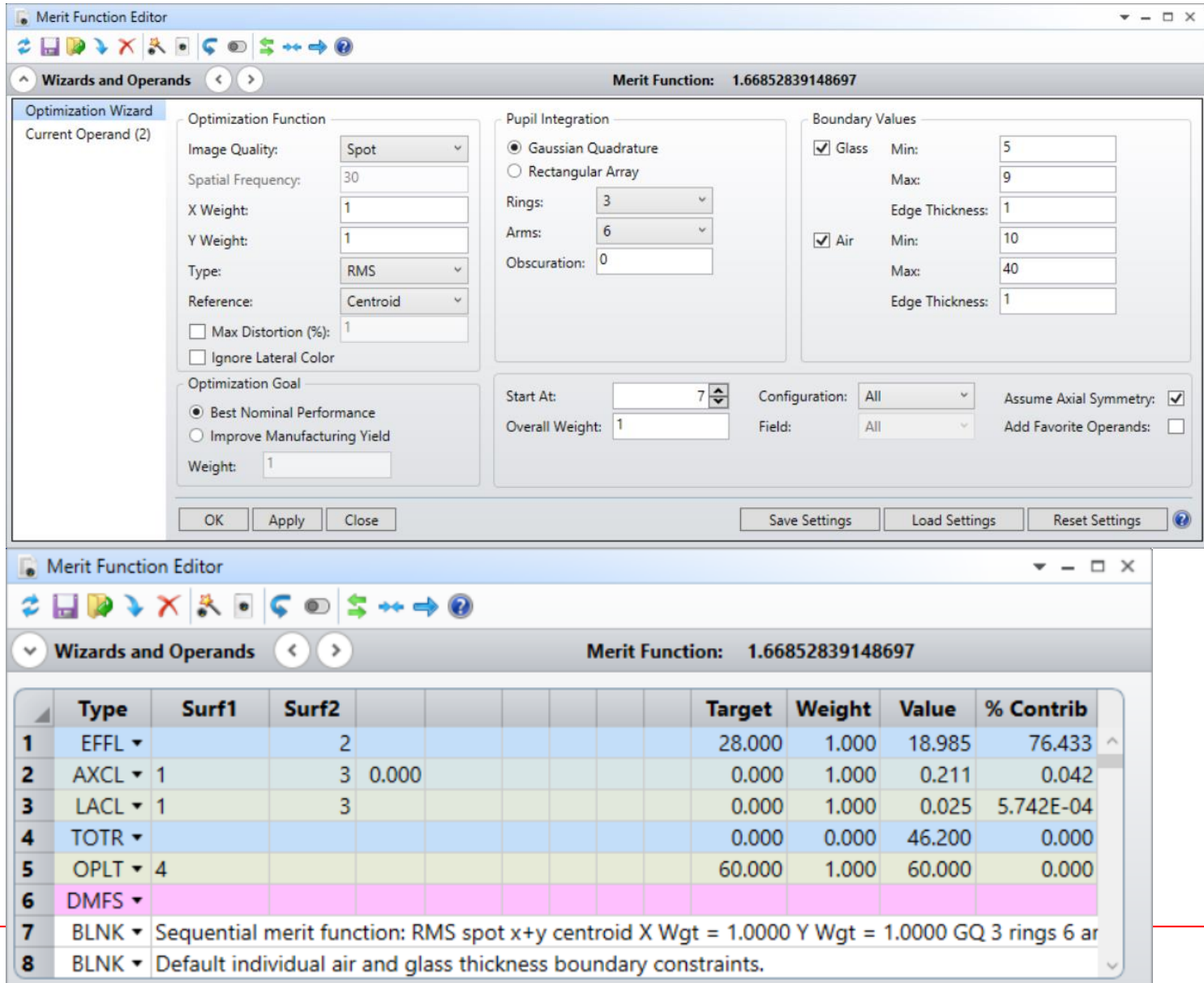

#### After Optimization:

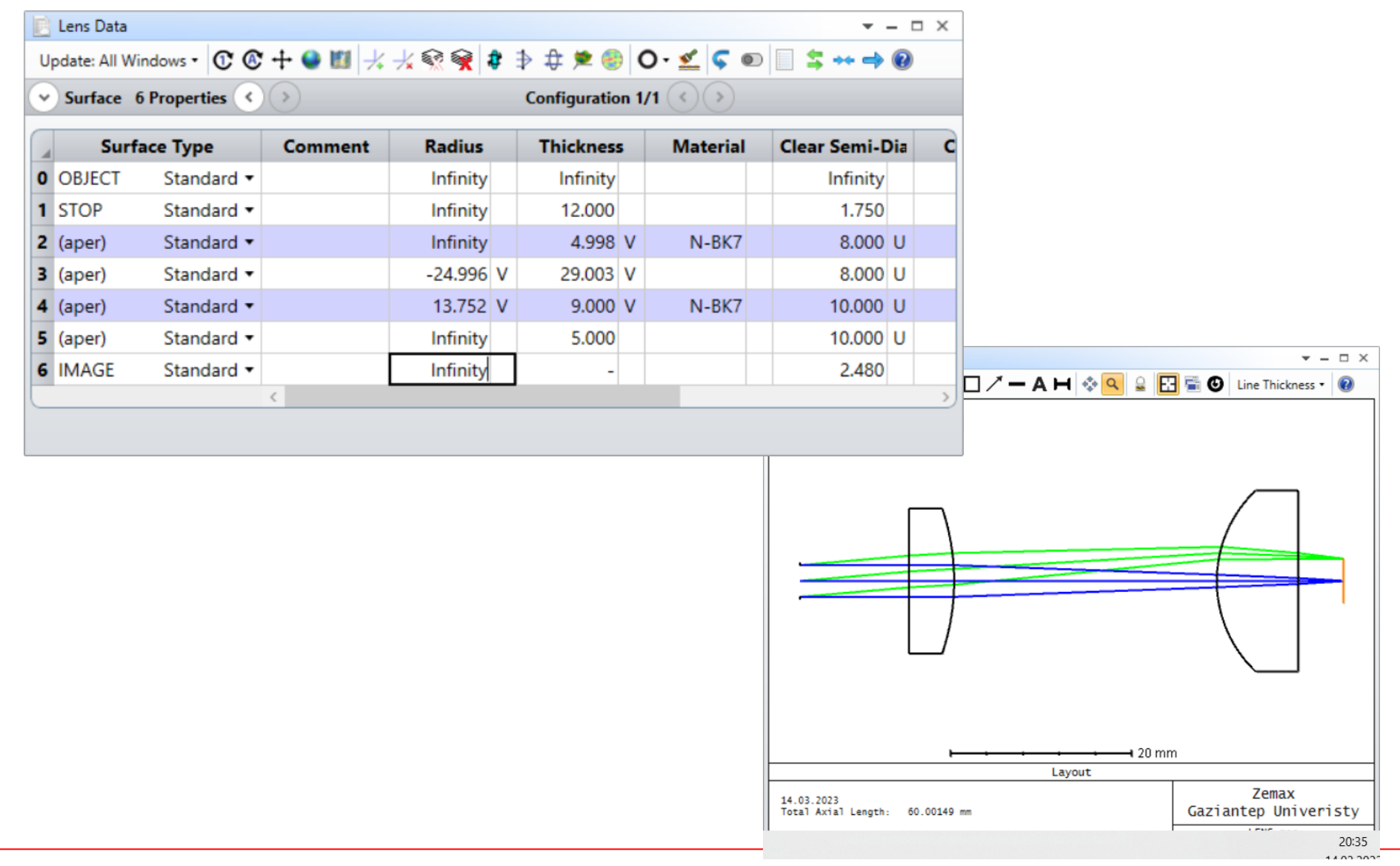

#### After Optimization:

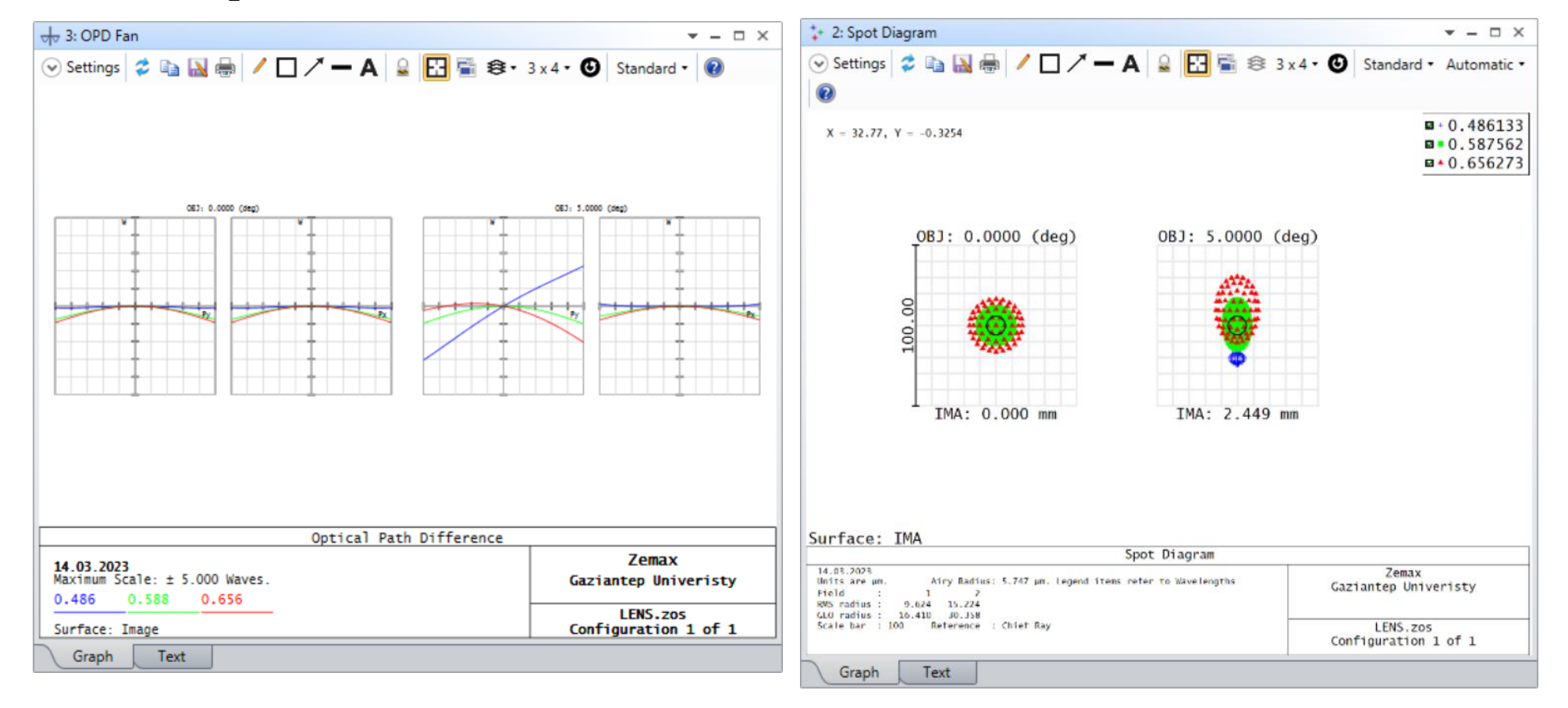

### **Cassegrain Design with Field Corrector Lenses**

The typical Cassegrain design is known for its excellent on-axis optical performance but tends to perform poorly in off-axis applications.

> *For parabolic mirror, third order angular aberration is given by:*

AA3 =  $3a_1y^2\theta/R^2 + 2a_2y\theta^2/R + a_3\theta^3$ *coma + asti + dist*

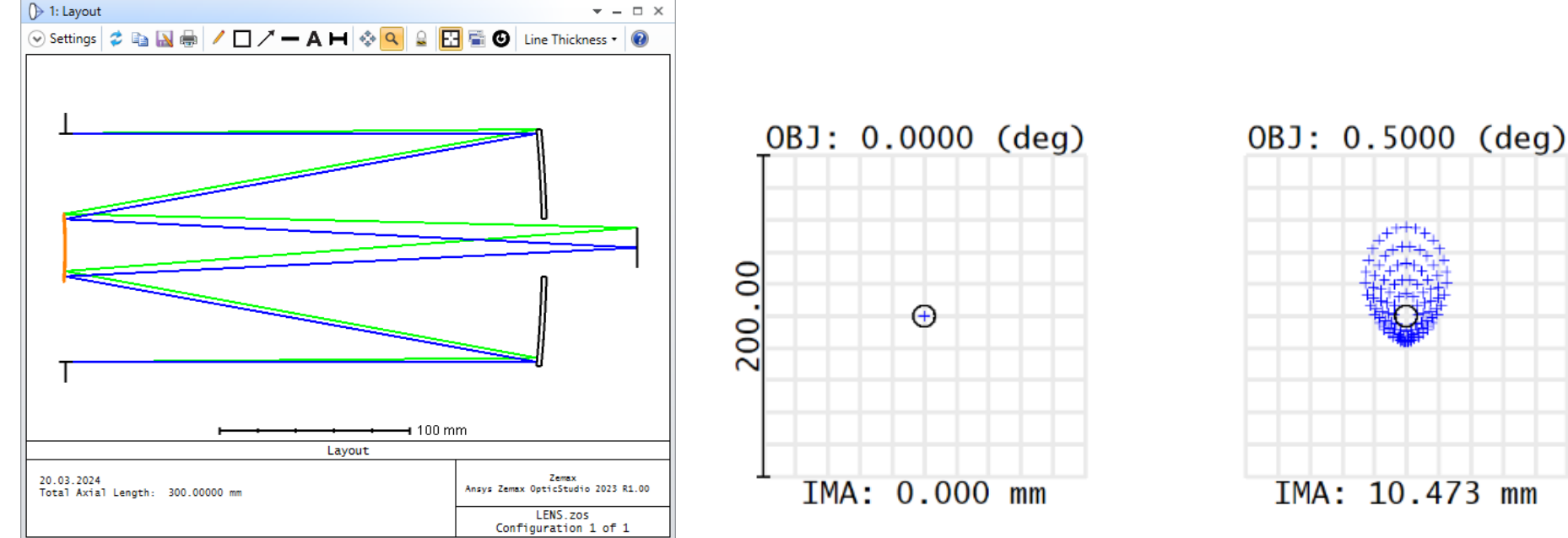

E.g. Cassegrain design with  $f/10$ , D= 120 mm, and FOV = 1<sup>o</sup>.

# **Cassegrain Design with Field Corrector Lenses**

To improve off-axis performance usually a field corrector lens system is added to the mirror system before image sensor.

Note:

If we want to design Cassegrain Telescope whose target (final) focal length F with a corrector lens,

- 1. Design Cassegrain mirror system with focal length a bit grater or smaller than the target F. Namely, two-mirror focal length should be:  $F' = F + \Lambda F$  or  $F' = F - \Lambda F$
- 2. Add corrector lenses and optimize full system to reach target focal length, F.

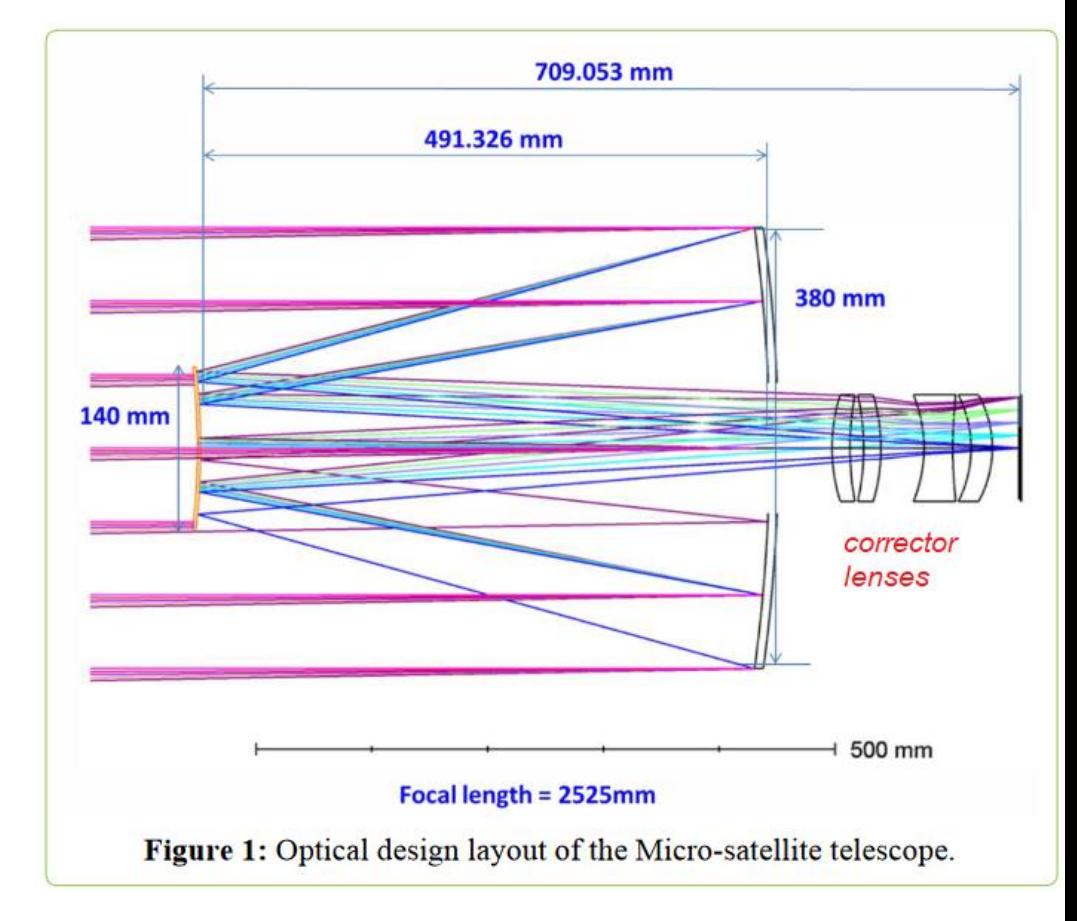

*Int J Nano Rech 2019 V2:1, ISSN: 2581-6608*

#### **Example 4: Cassegrain Telescope with Corrector Design**

Design a Cassegrain Telescope with corrector to satisfy the following specifications:

- $EFFL = 1000$  mm
- $F/\#$  = 10
- $WAVE = F, d, C (visible)$
- $FOV = 1<sup>o</sup>$
- TOTR < 300 mm

---

Step 1: Design Cassegrain mirrors such that system focal length is F' = 1200 mm as follows:

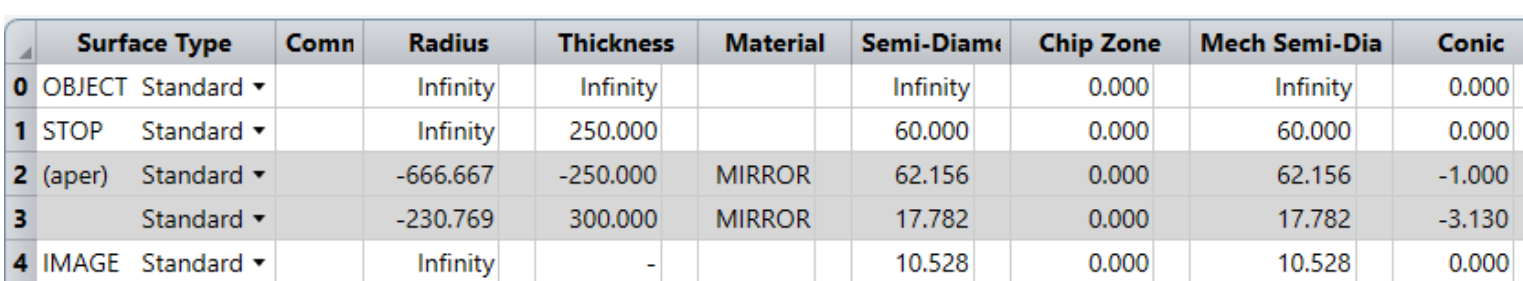

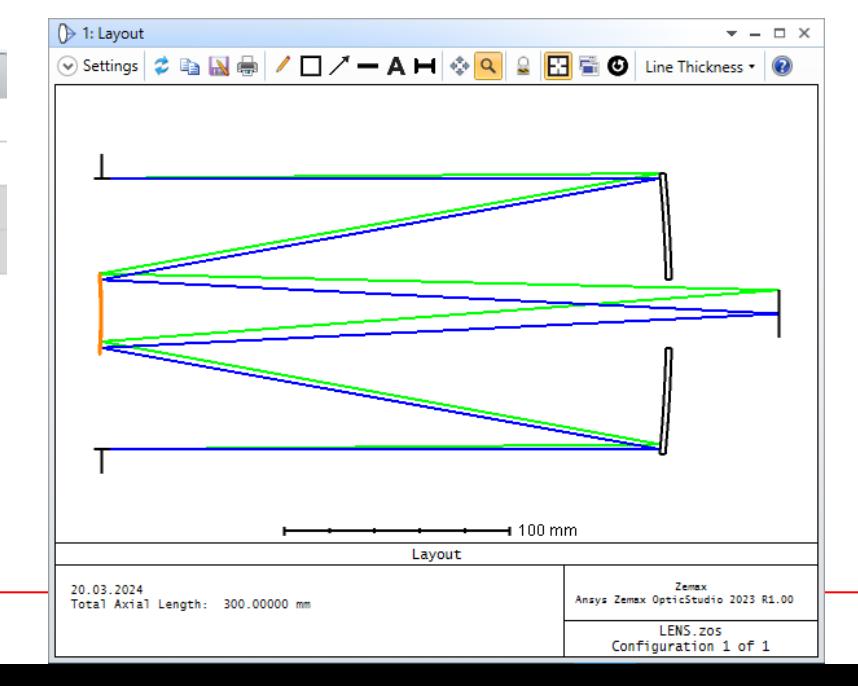

Step2: Add a doublet lens and optimize the system as follows. Notice  $F = 1000$  mm.

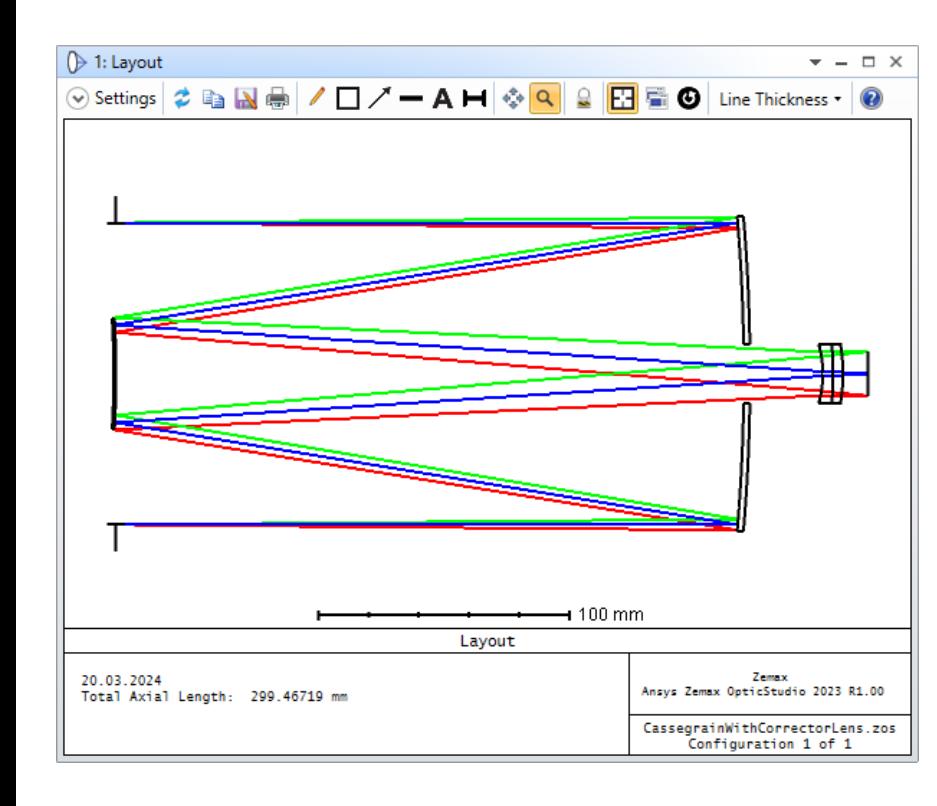

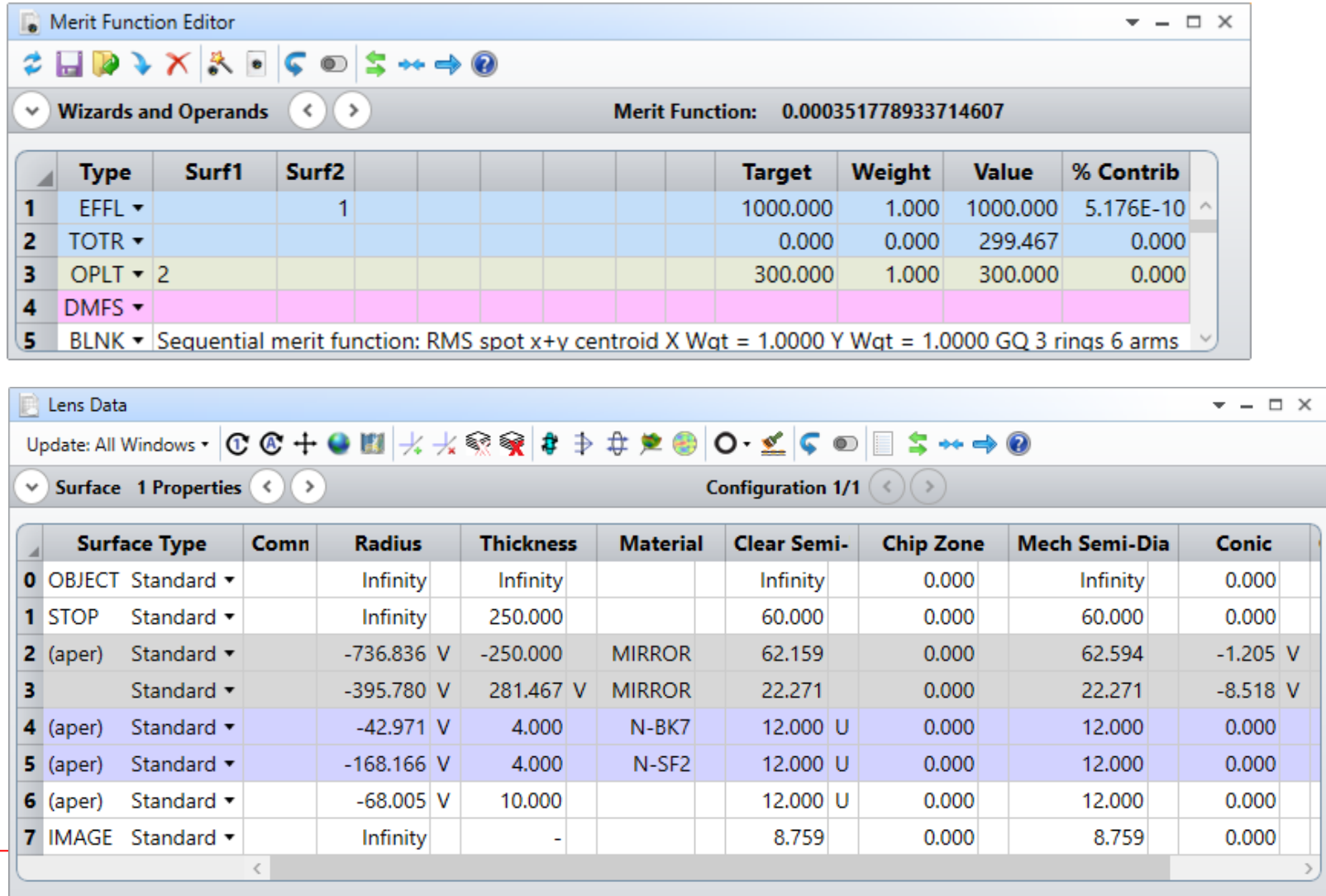

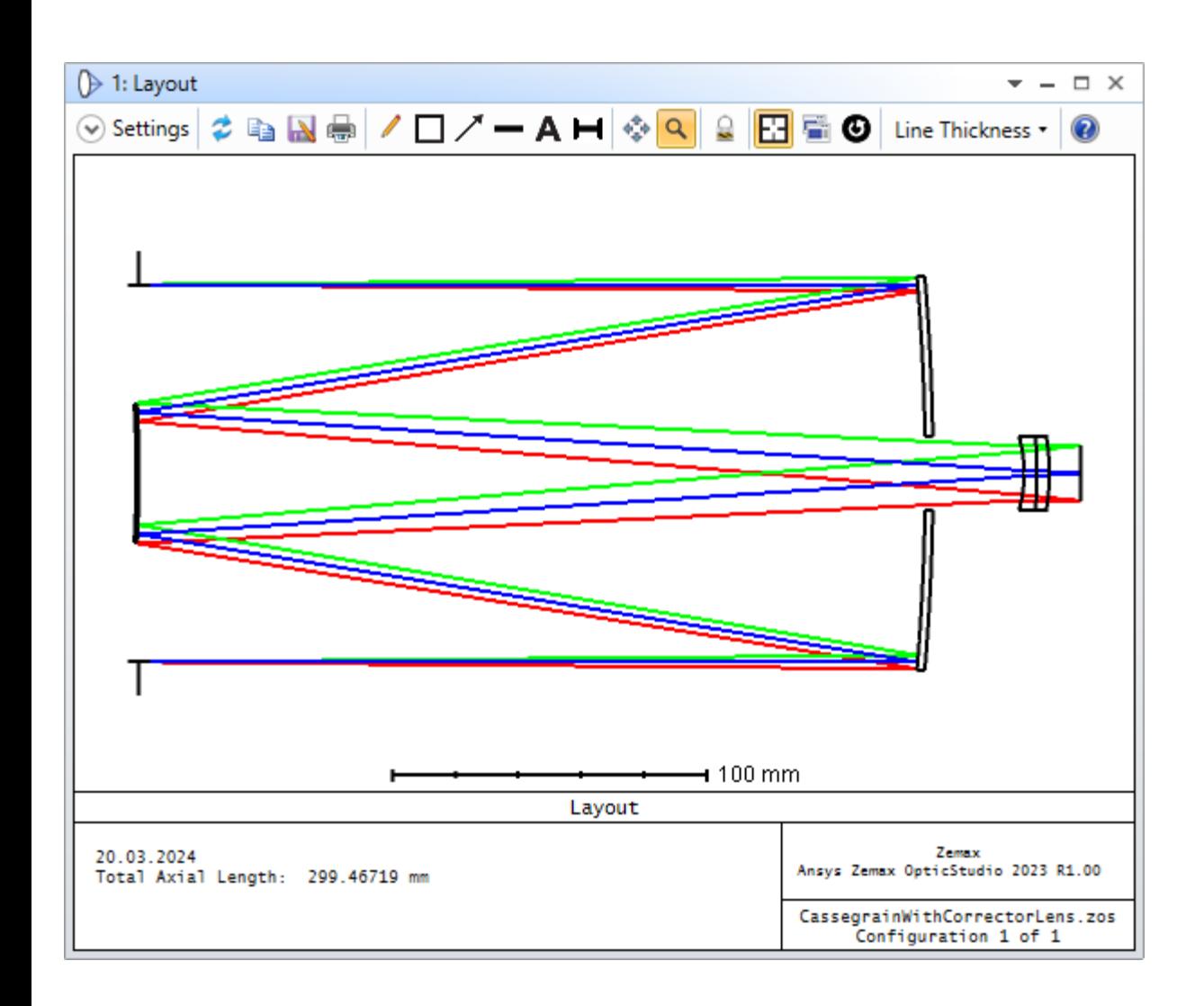

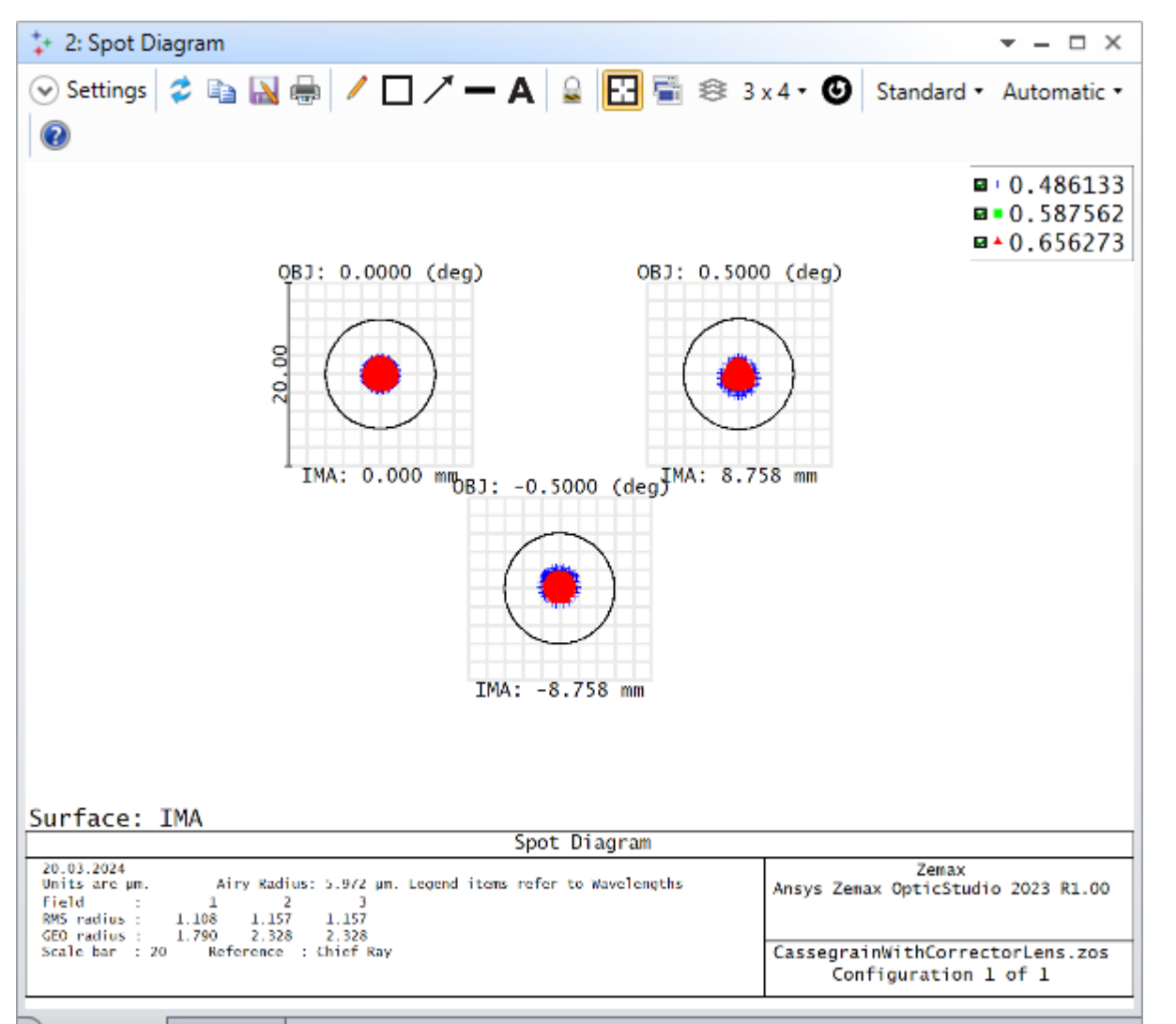

Graph Text